## Curso breve para docencia en Ingeniería Industrial. Iniciación al transporte de radiación y a su interacción con materiales.

Óscar Tapia Júdez, Santiago Cuesta López

Universidad de Burgos. Parque Científico y Tecnológico, Edificio I+D+i. Plaza Misael Bañuelos s/n

16 de Diciembre de 2013

ISBN: 978‐84‐695‐9420‐9

### Introducción  $\mathbf 1$

Este manual docente propone un repaso teórico, afianzando conceptos básicos al alumno sobre la radiación, su transporte e interacción con la materia. Además se procederá a la descripción del código Monte Carlo N-Particle (MCNPX), que es el software que se propone en las prácticas docentes para apantallar un recinto industrial donde se encuentra una fuente radiactiva, estudiando el transporte de partículas y su interacción con materiales de construcción.

#### Nociones básicas de interacción de la radiación con la  $1.1.$ materia

## Radiación desde transiciones nucleares

En la naturaleza existen elementos químicos que están constituidos por isótopos inestables. Estos isótopos experimentan una desintegración radioactiva. En la desintegración el núcleo puede emitir partículas alfa (núcleos de helio), partículas beta (electrones) y radiación gamma (fotones). [1]

Cada isótopo radiactivo tiene una probabilidad de desintegración por unidad de tiempo. Este valor es característico para cada isótopo. La velocidad de desintegración del radioisótopo en un tiempo dado (t) depende directamente del número de núcleos radiactivos (N) y de la constante de desintegración del radioisótopo (λ).

La expresión que rige la velocidad de desintegración es:

### $N = N_0 e^{-\lambda t}$

#### Ecuación 1. Velocidad de desintegración.

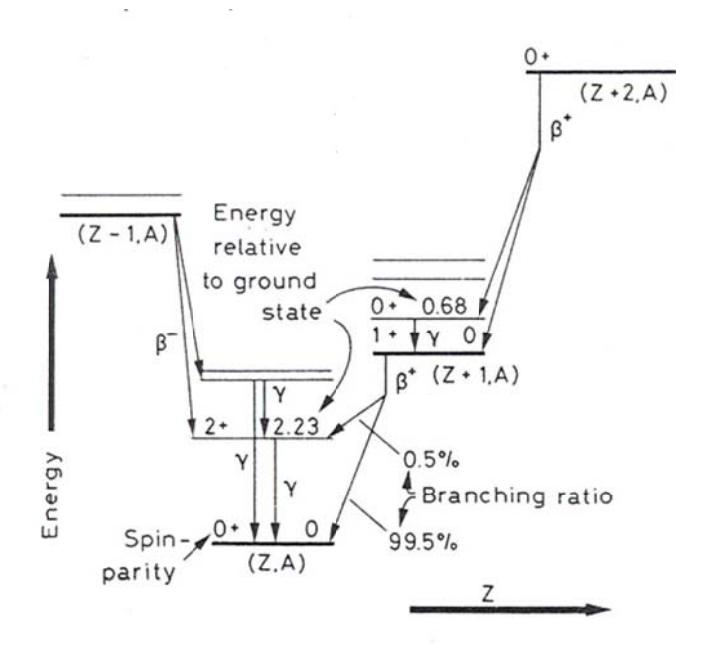

Figura 1. Diagrama de niveles y desintegración nuclear

La actividad de una fuente radioactiva, se mide en Curios, y es la cantidad de cualquier radioisótopo que se desintegra con una velocidad de 3.7 x 10<sup>10</sup> desintegraciones por segundo.

## **Interacción de la radiación con la materia**

Una vez producida la desintegración, las partículas y radiación gamma emitidas pueden interaccionar con materia que se encuentre en su camino. Centrándonos en la interacción de la radiación gamma con la materia, los tres tipos de interacción más importantes que existen son: **el efecto fotoeléctrico, el efecto Compton y la producción de pares**.

El **efecto fotoeléctrico** consiste básicamente en que el fotón gamma interacciona con un átomo transfiriendo toda su energía a un electrón haciendo que este sea emitido, como una partícula beta de la misma energía.

En el **efecto Compton**, el fotón colisiona de forma elástica con un electrón de un átomo del material. La energía del fotón se transfiere parcialmente al electrón y a otro fotón con menor energía que se dispersa, conservándose la cantidad de movimiento y la energía.

Para que se produzca la **producción de pares** el fotón tiene que tener una energía mayor de 1,02 MeV. Al acercarse a un núcleo el fotón puede aniquilarse formando un par electrón-positrón.

La desaparición de fotones que se da en una radiación gamma al atravesar la materia, se produce de forma exponencial. Viene dada por la ecuación 2, y es proporcional a la intensidad de la radiación y al espesor considerado del material que atraviesa y a un coeficiente denominado coeficiente de atenuación lineal  $\mu$ (cm<sup>-1</sup>) diferente para cada energía de los fotones gamma.

#### $I = I_0 e^{-\mu x}$

### **Ecuación 2. Intensidad de radiación.**

El coeficiente de atenuación lineal dividido por la densidad del material que atraviesa la radiación gamma, se conoce como coeficiente de atenuación másico. [1]

Otras unidades importantes para entender la interacción de la radiación con la materia son aquellas relacionadas con la cantidad de energía absorbida por el material: la exposición, la dosis absorbida, la dosis equivalente y la tasa de dosis.

La exposición mide la ionización producida por una radiación en Roentgen. Un Roentgen (R) es la exposición recibida por un kilogramo de aire en condiciones estándar de temperatura y presión. El Roentgen deposita diferentes cantidades de energía según el material que recibe la exposición.

La dosis absorbida (D) es la energía depositada por unidad de masa, independientemente de qué material se trate. La unidad de dosis absorbida es el Gray (Gy), definido como  $1$  Gy =  $1$  J/ kg.

La dosis equivalente es igual a la dosis absorbida multiplicada por el factor de calidad Q. La unidad de dosis es el Sievert (Sv), definido como: 1 SV= 1 Gy x Q. El factor de calidad Q es diferente para cada tipo de radiación. Para la radiación gamma y X,  $Q = 1$ 

La tasa de dosis es la rapidez (tasa) a la cual se recibe la dosis. Para conocer la tasa de dosis (D/t), se divide la dosis recibida (D) entre el intervalo de tiempo (t) correspondiente.

## **1.2. Monte Carlo Neutral-Particle code. MCNPX**

El Código MCNPX, desarrollado por el Laboratorio Nacional de Los Alamos de los Estados Unidos, es el código con mayor reconocimiento internacional para analizar el transporte de neutrones y rayos gamma por medio del método de Monte Carlo y modelizar la interacción de la radiación con la materia. [2] [3]

El método Monte Carlo utilizado por MCNPX consiste en la simulación de un número finito de historias de partículas generadas mediante números aleatorios. Una vez introducida la partícula en el sistema, de acuerdo con las probabilidades de que se dé cada tipo de interacción con el medio, se producen las reacciones con el mismo.

MCNPX simula geometrías en 3D usando volúmenes denominados celdas. Las celdas son definidas desde la combinación de varias superficies, de las cuales sus formas generales están predefinidas por ecuaciones en el código, pero sus formas específicas son introducidas por el usuario.

Además de la geometría, el código MCNPX también ofrece la posibilidad de definir las fuentes de radiación, una amplia gama de técnicas de reducción de varianza, una amplia colección de librerías de secciones eficaces, varias opciones de salida ("tally") como la corriente de partículas, el flujo de partículas, la energía depositada o la energía depositada por unidad de masa, flujos y fluencia de partículas promediados sobre volúmenes, superficies o puntuales entre otros.

MCNPX es capaz de realizar la simulación de los recorridos de 34 tipos de partículas, entre ellas cuatro iones ligeros, para casi todas las energías. Codificado en Fortran-90, utiliza las últimas librerías de secciones eficaces nucleares y emplea modelos físicos para los tipos de partículas y energías de las que no se dispongan datos tabulados.

# **2 Objetivos**

El principal objetivo de esta práctica es explicar a los alumnos de ingeniería industrial los fundamentos de transporte de radiación e interacción con la materia mediante un laboratorio de simulación que emplea el código Monte Carlo N-Particle (MCNPX). [4]

El código Monte Carlo N-Particle (MCNPX), es el software que se propone para una correcta simulación de transporte de partículas y su interacción con los materiales comunes en ingeniería civil y nuclear.

El caso práctico abordará el blindaje de un recinto industrial donde se encuentra una fuente radiactiva. Para ello se estudiará un caso simplificado extraído de un caso real equivalente al diseño de una infraestructura que alberga un recinto de radiografía industrial.

Desde el punto de vista de la innovación educativa y docente, el uso de laboratorios virtuales y entornos de simulación basados en herramientas de ingeniería especializadas como MCNP, pretende complementar los laboratorios físicos, favoreciendo que los estudiantes se inicien en el uso de una herramienta de la ingeniería moderna utilizada en los principales centros de investigación civil, de energía y militar. [5]

# **3 Script de trabajo de MCNPX**

Cuando se simula con el código MCNPX, es necesario crear un fichero de entrada que contenga toda la información acerca del problema que va a ser simulado, denominado input. A continuación se describe brevemente cada una de las principales partes que configuran el input de MCNPX. [2] [3]

- **Geometría:** El fichero de entrada debe contener la geometría del problema, la cual es dividida en celdas y superficies.
	- o **Celdas:** son estructuras formadas a partir de la unión y / o intersección de superficies definidas en el input. Debe contener también la información del material del que está compuesta la celda y la densidad del material y la importancia de las partículas que se quieren analizar.

Ejemplo: 1 1 -1.205E-03 15 -19 3 -4 9 -14 IMP:P=1 \$outside Por orden de izq. a dch.:

1: identificador de la celda 1;

- 1: identificador del material;
- -1.205E-03: densidad del material en g/cm3;

```
15 -19 3 -4 9 -14: intersección de las superficies 15 -
19 3 -4 9 -14 
IMP:P=1 : importancia en esa celda para los fotones 
$outside : comentarios
```
o **Superficies:** elemento básico a partir del que se crean las celdas.

Ejemplo 3 PX -550 \$ limit left void-air Por orden de izq. a dch.:

- 3: identificador de la superficie 3
- PX -550: Superficie generada por el plano x = -550

\$ limit left void-air : comentarios

 **Modo de transporte:** indica las partículas de las cuáles se simulará su transporte. Modo n para neutrones y modo p para fotones.

Ejemplo: mode P

 **Numero de historias:** número de partículas emitidas desde la fuente de las que se simulará su vida. Una historia es la vida de cada partícula primaria emitida y de todas las secundarias generada por ésta

Ejemplo: nps 1E7; Se simularán 1x10<sup>7</sup> historias

 **Fuente:** Para construir la fuente es necesario definir la posición, dirección y energía.

```
Ejemplo: sdef pos=0 0 0 erg=d1; 
si1 L 1.1773 1.332 
sp1 0.999 1.000. 
 sdef: indica al código que se define la fuente 
 pos=0 0 0: indica que la fuente está situada en las 
 coordenadas (0,0,0)
```
erg=d1: los datos relativos a la energía están definidos en los parámetros sp1 y sp1

si1 L 1.1773 1.332: la fuente emite fotones con energía 1.1773 MeV y 1.332 MeV

sp1 0.999 1.000: probabilidad de emisión de cada uno de los fotones con las energías definidas previamente en si1.

**Materiales:** datos de la composición material se introducen en la etiqueta "m".

Ejemplo:

C plomo densidad 11.35 g/cm3 m3 82000 -1.000000 m3: identificador del material 3 82000: identificador del elemento químico que compone el material a partir de su número atómico [2][6]

-1.000000:proporción del elemento en el material [2][6]

 **Salidas (tallies):** En el fichero de entrada al MCNP el usuario especifica la información que desea estimar: la fluencia, el flujo o la energía depositada, etc. Estas salidas denominadas "tallies" se clasifican en: superficie (f1, f2), volumen (f4, f6, f8) y puntuales (f5). El resultado final puede ser modificado mediante diferentes modificadores que admite el código MCNPX.

```
Ejemplo tally: f2:p 3 4 7 8 9 10 13 14 18 19 
   tally f2 (1/cm^2) que estima la fluencia de fotones 
   (p) promediada en las superficies 3 4 7 8 9 10 13 14 
   18 19
```
Ejemplo modificador tally 2: # de2 df2; para dosis ambiental equivalente para fotones (Sv cm^2) de ICRP [1987]

 **Impresión de resultados:** dentro de las tablas predefinidas por MCNPX, se indica cuáles quieren que se escriban en el fichero de salida (output) con todos los resultados que genera MCNPX por defecto cuando se ejecuta.

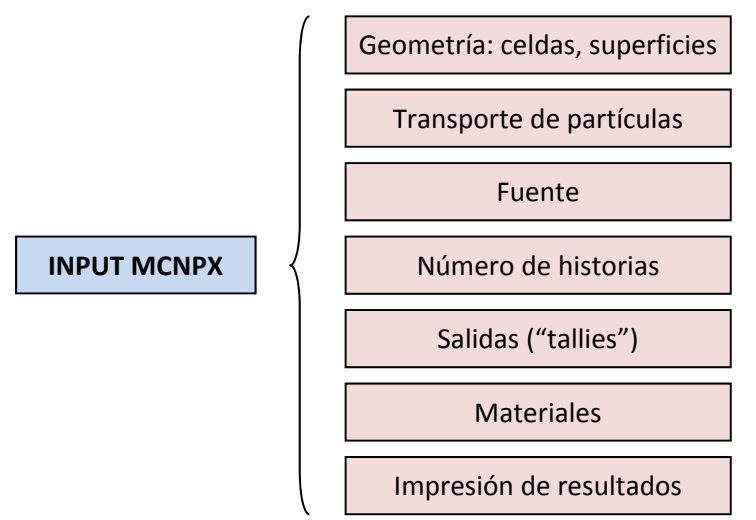

**Figura 2. Principales partes de las que se compone un input de MCNPX** 

A continuación detallamos como ejemplo el input completo utilizado para la primera parte de la práctica en el que una fuente de Iridio-192 se sitúa en el centro de un búnker con techo y con una geometría de forma cúbica.

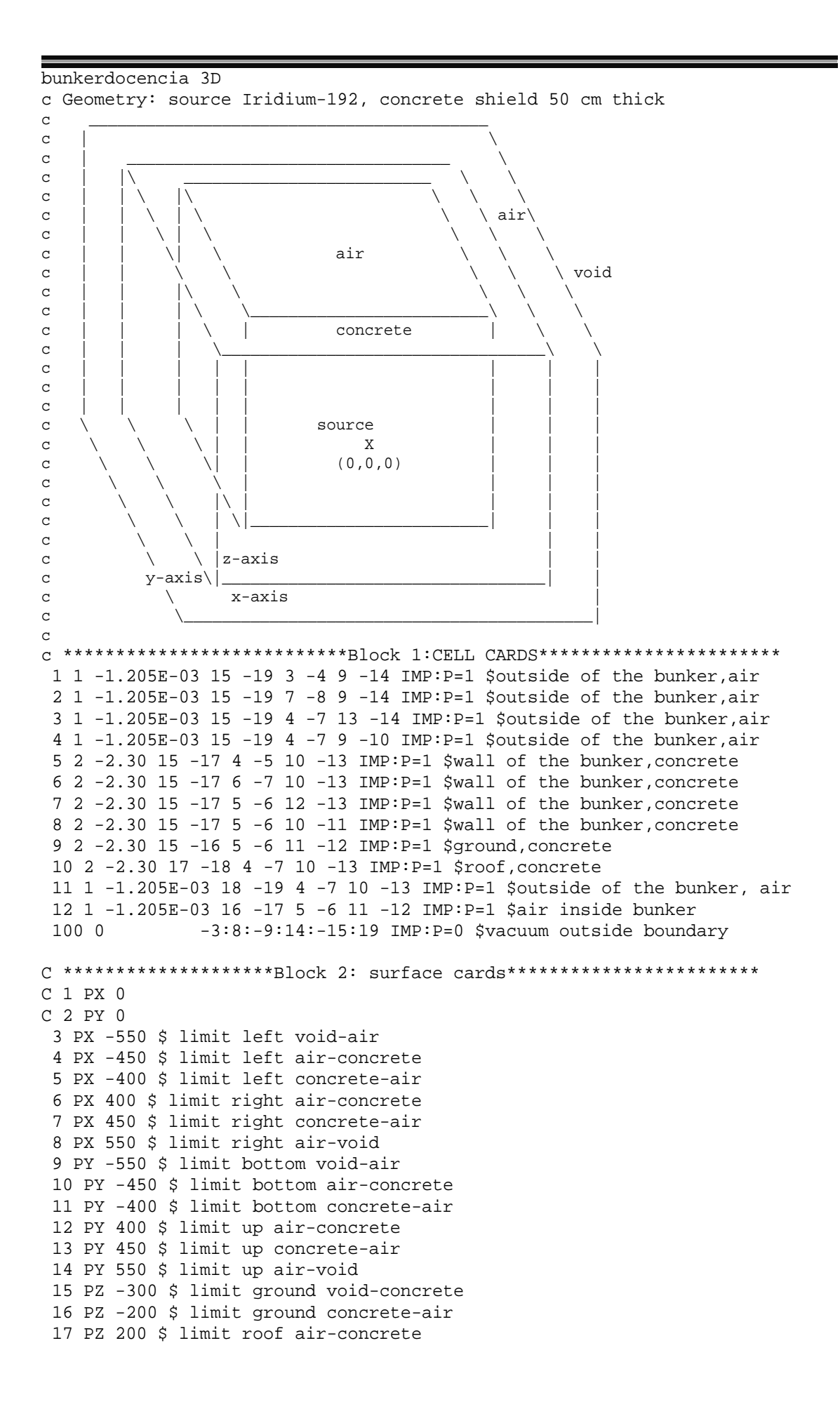

 18 PZ 300 \$ limit roof concrete-air 19 PZ 500 \$ limit up roof air-void c \*\*\*\*\*\*\*\*\*\*\*\*\*\*\*\*\*\*\*\*\* BLOCK 3: DATA CARDS \*\*\*\*\*\*\*\*\*\*\*\*\*\*\*\*\*\*\*\*\*\*\*\*\*\*\*\* mode P C \*\*\* Ir 192 source \*\*\* sdef pos=0 0 0 erg=d1 si1 L 0.484580 0.295960 0.308460 0.205800 0.468070 0.316510 sp1 0.031628 0.290150 0.296780 0.032873 0.480550 0.828530 nps 1E7 \$ 1E7 particle cutoff f2:p 3 4 7 8 9 10 13 14 18 19 \$ tally f2 (1/cm^2) on surfaces as ambient dose c ---- Photon ambient dose equivalent  $H^*(10mm)$  Sv cm^2; ICRP [1987] # de2 df2 0.100E-01 0.769E-13 0.150E-01 0.846E-12 0.200E-01 0.101E-11 0.300E-01 0.785E-12 0.400E-01 0.614E-12 0.500E-01 0.526E-12 0.600E-01 0.504E-12 0.800E-01 0.532E-12 0.100E+00 0.611E-12 0.150E+00 0.890E-12 0.200E+00 0.118E-11 0.300E+00 0.181E-11 0.400E+00 0.238E-11 0.500E+00 0.289E-11 0.600E+00 0.338E-11 0.800E+00 0.429E-11 0.100E+01 0.511E-11 0.150E+01 0.692E-11 0.200E+01 0.848E-11 0.300E+01 0.111E-10 0.400E+01 0.133E-10 0.500E+01 0.154E-10 0.600E+01 0.174E-10 0.800E+01 0.212E-10 0.100E+02 0.252E-10 c aire densidad 0.001205 g/cm3 m1 6000 -0.000124 & 7000 -0.755268 & 8000 -0.231781 & 18000 -0.012827 C hormigón, ordinario, 2.30 g/cm3 m2 1000 -0.022100 & 6000 -0.002484 & 8000 -0.574930 & 11000 -0.015208 & 12000 -0.001266 & 13000 -0.019953 & 14000 -0.304627 & 19000 -0.010045 & 20000 -0.042951 & 26000 -0.006435  $\Gamma$  PRINT 10 30 40 50 60 72 100 110 120 170 200 98 161 C end data

# **4 Geometría utilizada**

## **4.1. Geometría de un caso de aplicación real**

Uno de los usos más importantes de los radiosiótopos aprovechando sus propiedades de interacción con la materia, es la radiografía industrial.

La radiografía industrial es un método de inspección que sirve para detectar defectos internos en los materiales de piezas metálicas de fundición, forjas, partes maquinadas, recipientes a presión, estructuras de puentes, edificios, industria petroquímica e industria alimenticia. El método consiste en colocar películas radiográficas en los materiales a inspeccionar haciendo pasar a través de ellos algún tipo de radiación. Si existen defectos, estos serán detectados en las películas una vez sean reveladas. Es un método de prueba no destructiva (NDT) que utiliza la radiación para penetrar un objeto y registrar la imagen en una película.

En industria se suele utilizar, dependiendo de la aplicación, desde rayos X convencionales generados en tubo, hasta el uso de aceleradores lineales (LINAC).

Por otro lado tradicionalmente se ha utilizado la gammagrafía por radioisótopos gracias a su bajo costo de reposición, regularidad de la energía emitida y gran penetración en los materiales de gran espesor sometidos a ensayos no destructivos. el iridio-192, cobalto-60,el cesio-137, constituyen las fuentes de rayos gamma comúnmente utilizadas por su abundancia y seguridad de funcionamiento.

En estas instalaciones radiactivas se dispone de equipos portátiles de gammagrafía industrial y rayos X, así como laboratorios de procesado móviles. Para trabajar con esta instrumentación, es necesaria la construcción de bunkers para el radiografiado de componentes que permitan la realización de los trabajos de una forma más segura y eficiente. Los recintos blindados deben ser diseñados para poder emplear en su interior isótopos de Ir192, Se75, Co60y Rayos X hasta de energías LINAC. Con la tecnología de modelización y simulación se consiguen unos resultados muy próximos a la realidad que permiten realizar la elección del mejor diseño para cada situación, aplicación o contexto.

Como ejemplo de un caso real de simulación y modelización de un búnker con MCNPX, en las figuras 3, 4 y 5 se puede ver un diseño de un búnker de radiografía industrial desarrollado en nuestro grupo de investigación "Advanced Materials, Nuclear Technology, Applied Nanotechnology" del Parque Científico y Tecnológico de la Universidad de Burgos. Este diseño ha sido transferido mediante art 83. LOU, y es propiedad de la empresa IPM - Ingenieros S.L.. Concretamente el diseño de este búnker era específicamente para el radiografiado y revisión de piezas de fundición para el sector ferroviario [7].

Disponer de bunkers para la realización de ensayos de radiografía industrial es especialmente importante en el sector de la fundición, ya que los espesores a radiografiar implican la utilización de fuentes radiactivas de alta actividad cuya utilización fuera de un recinto blindado es complicada e implica riesgos para la protección radiológica.

Como se puede observar en las imágenes, donde cada color se corresponde con un material distinto, el búnker diseñado está semisoterrado, y para el acceso a la sala donde se realizan las radiografías se hace a través de un laberinto mediante el que se consigue disminuir drásticamente la radiación recibida en la puerta de acceso al búnker. El apantallamiento diseñado consiste en muros formados por un "sándwich" de materiales, hormigón-plomo-hormigón. También se puede ver la modelización de una viga de acero sobre la que se proyecta la radiación gamma para obtener su radiografía.

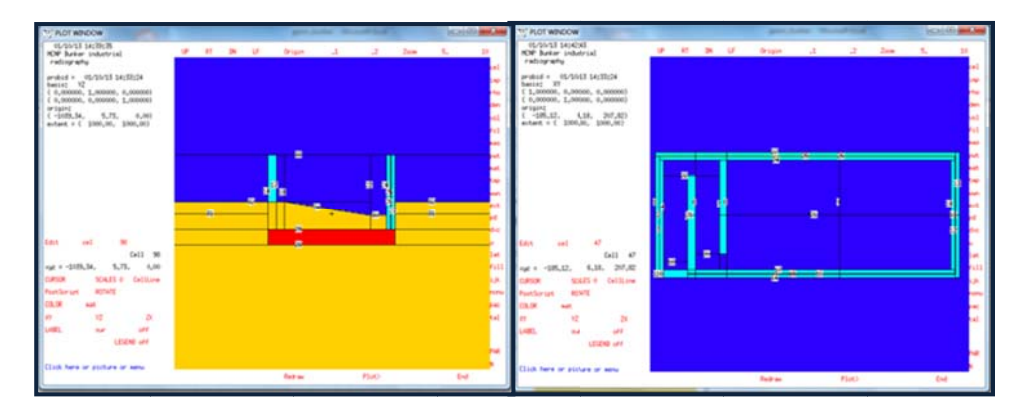

Figura 3. Visualización de la geometría de un búnker para radiografiado industrial **med diante el viso or de MCNPX X. Diseño de esarrollado p por la Univer rsidad de Bu urgos, propie edad de I PM-Ingenier ros S.L. [7]** 

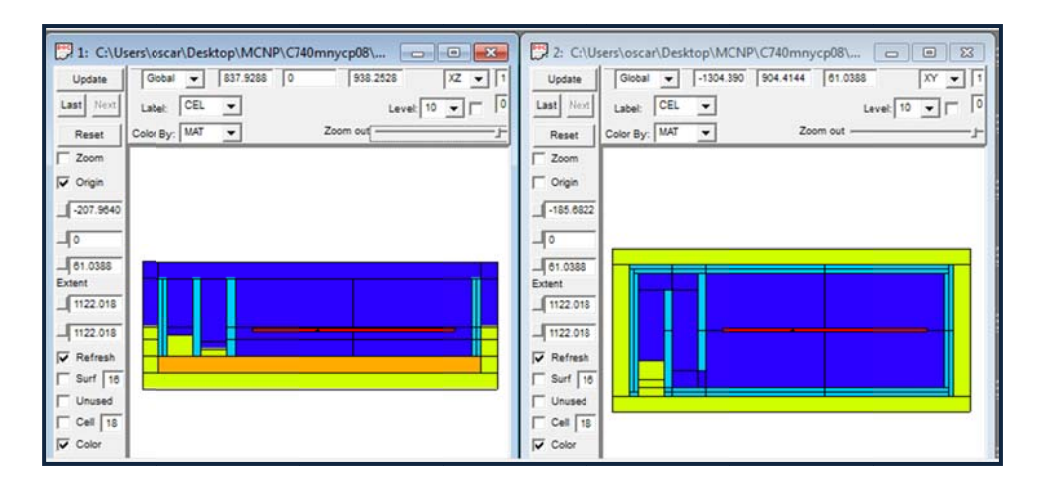

Figura 4. Visualización de la geometría de un búnker para radiografiado industrial **med diante el viso or VISED. Dis seño desarro rollado por la a Universida d de Burgos s, propiedad de IPM -Ingenieros S.L. [7]** 

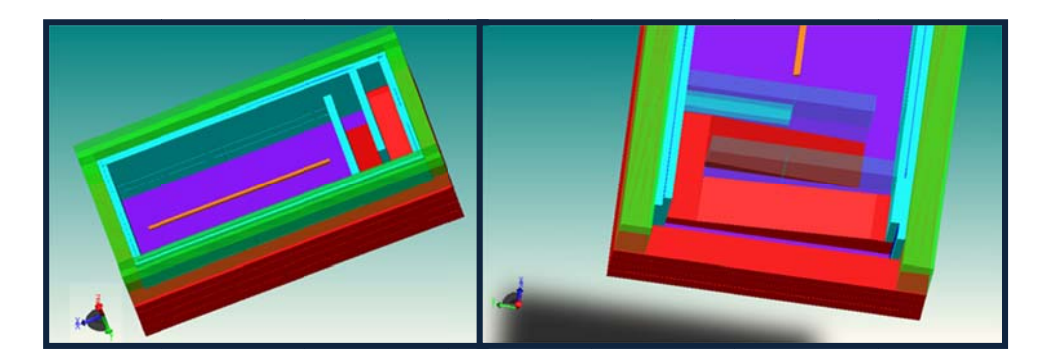

Figura 5. Visualización de la geometría de un búnker para radiografiado industrial **med diante el soft tware MCAM M de "FDS Te eam" [8]. Dis seño desarro ollado por la Universidad de Bur rgos, propied dad de IPM-I ngenieros S S.L. [7]** 

#### $1.1.$ Geometría simplificada para la práctica docente

Para la práctica propuesta para realizar con los alumnos se ha diseñado un caso simplificado de un búnker con techo donde se ubicarán diferentes fuentes radioactivas. Con el objeto de hallar la tasa de dosis en el exterior del búnker. Su diseño puede verse en las figuras 6, 7 y 8 utilizando diferentes programas para su visualización.

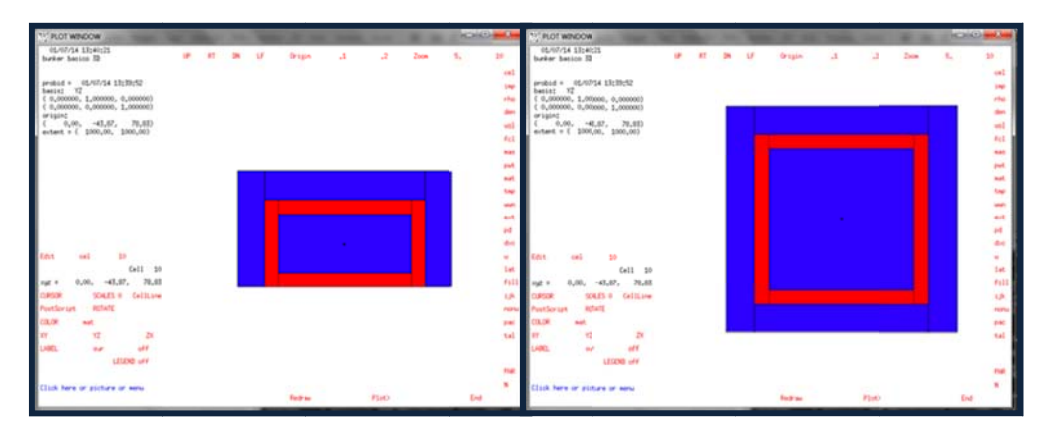

Figura 6. Visualización de la geometría del búnker diseñado para la práctica con los alumnos mediante el visor de MCNPX.

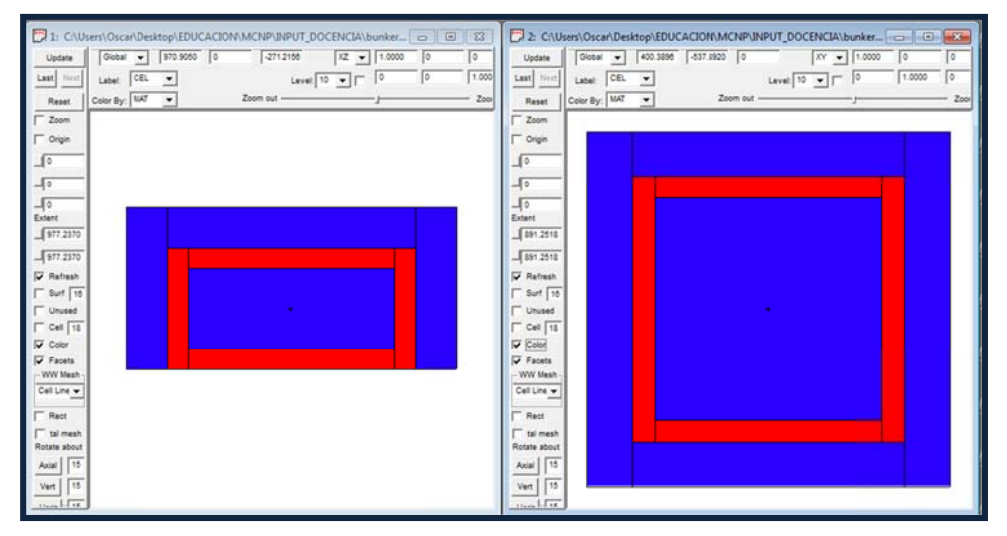

Figura 7. Visualización de la geometría del búnker diseñado para la práctica con los alumnos mediante el visor de Vised.

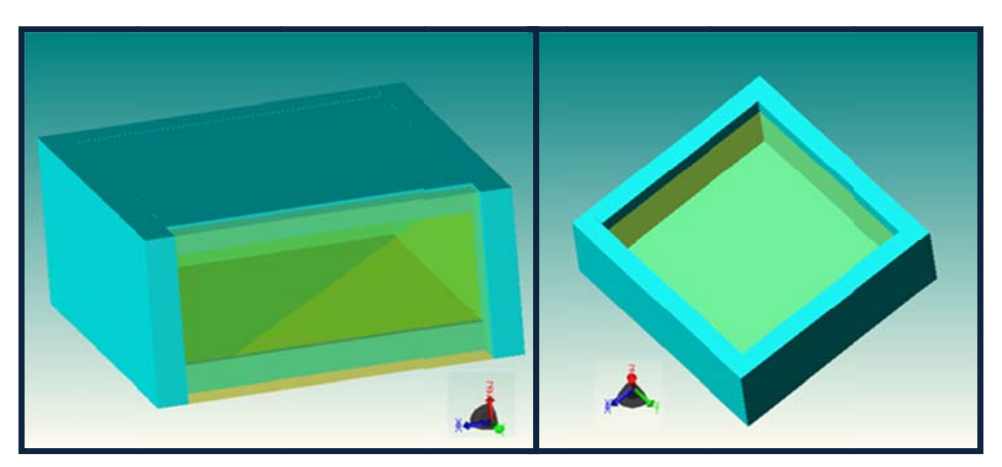

Figura 8. Visualización de la geometría del búnker diseñado para la práctica con los alumnos mediante el software MCAM de "FDS Team" [8].

Para hallar la tasa de dosis en el exterior del búnker, en el input del código de MCNP se utilizará la tally F2 que da como salida la fluencia de partículas promediada sobre una superficie. Para ello es necesario elegir las superficies detectoras donde queremos que MCNPX nos de la salida de los resultados de la tally F2. Consideramos como superficies detectoras las superficies colindantes a los muros y al techo: 4, 10, 7, 13 y 18, y las superficies adyacentes que las rodean y que conforman las celdas de aire: 3, 8, 9, 14 y 19. Estas superficies se pueden ver en las figuras 9 y 10.

#### **C Código MC NPX, para l a tally F2**

f2:p 3 4 7 8 9 9 10 13 14 18 19

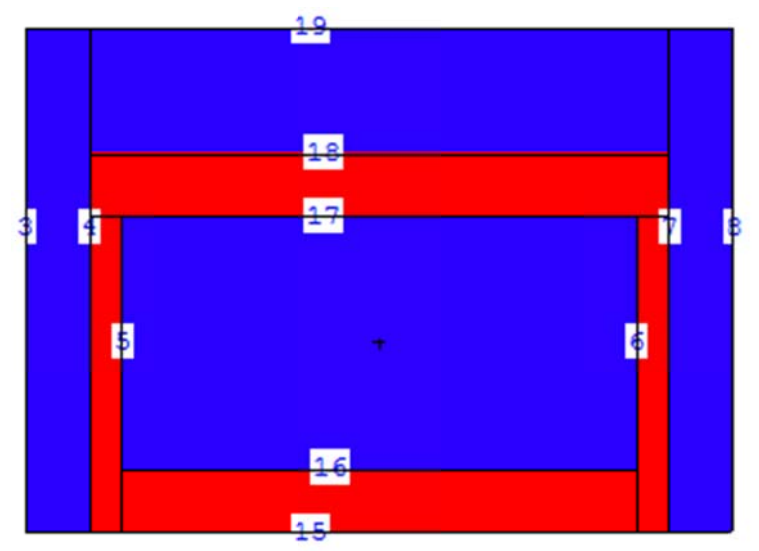

Figura 9. Los números de la imagen identifican a las superficies que configuran la geometría del diseño del búnker en el código del input de MCNPX. Vista de un plano XZ del **búnker mediante el visor de MCNPX.** 

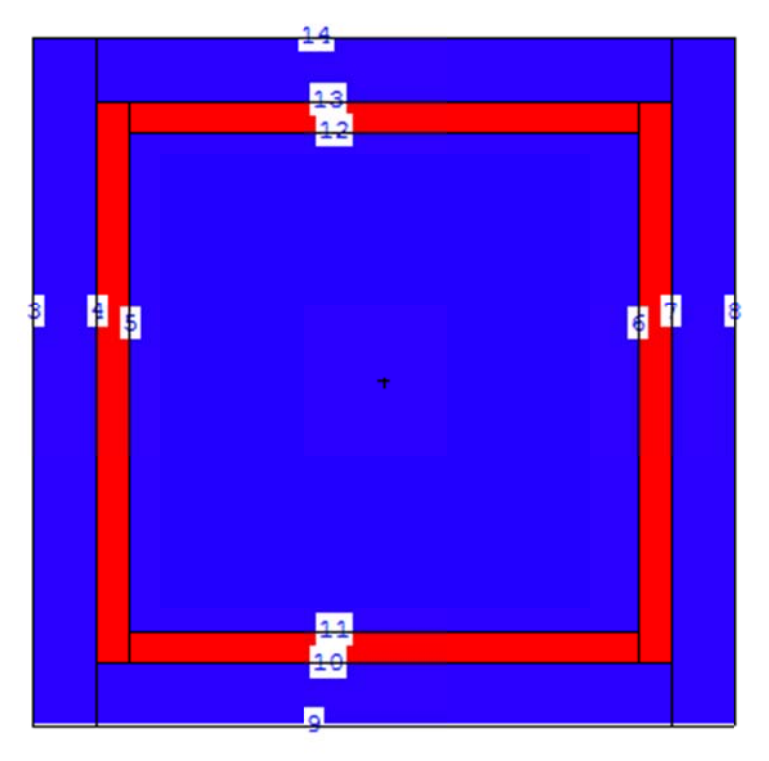

Figura 10. Los números de la imagen identifican a las superficies que configuran la geometría del diseño del búnker en el código del input de MCNPX. Vista de un plano XY del **búnker mediante el visor de MCNPX.** 

## **5 Caso práctico**

## **5.1. Cálculo de la dosis ambiental para una fuente de Ir-192**

Se sitúa una fuente de Iridio-192 con una actividad de 100 Curios en el centro de un búnker con techo apantallado con unos muros de hormigón de 50cm, y se quiere conocer  $\alpha$  tasa de dosis en  $\mu$ Sv/h en las superficies detectoras externas a los muros del búnker, y ver si se cumple la legislación de seguridad, que indica que no se pueden superar  $2,5 \mu Sv/h$  [9].

El Iridio 192 cuando se desintegra emite 6 fotones con energías (MeV): 0.484580, 0.295960, 0.308460, 0.205800, 0.468070, 0.316510, y con probabilidades de emisión respectivas de: 0.031628, 0.290150, 0.296780, 0.032873, 0.480550, 0.828530.

#### **Código MCNPX, para la fuente de Iridio**

```
C *** Ir 192 *** 
sdef pos=0 0 0 erg=d1 
 si1 L 0.484580 0.295960 0.308460 0.205800 0.468070 0.316510 
 sp1 0.031628 0.290150 0.296780 0.032873 0.480550 0.828530
```
Para el cálculo de la tasa de dosis en las superficies detectoras se utilizará en esta práctica, en el código del input, como salida la tally F2 (1/cm<sup>2</sup>) para fotones (p) que mide la fluencia sobre superficies.

#### **Código MCNPX, para la tally F2**

```
F2:p 3 4 7 8 9 10 13 14 18 19 $ tally on surfaces 3 4 7 8 9 10 13 14 18 19 
as ambiental dose
```
A su vez se aplicará un modificador con unidades  $\textsf{Sv/cm}^2$  en base a las tablas de dosis de ICRP, para transformar la salida de la tally F2.

#### **Código MCNPX, para el modificador de la tally F2**

```
# de2 df2 
0.100E-01 0.769E-13
```
Siendo las unidades finales de los resultados de salida de MCNPX en Sv.

Si finalmente multiplicamos los datos de salida de MCNPX por:

- la actividad de la fuente: 100 Ci = 100 x 3,7 x 10<sup>10</sup> desintegraciones/segundo
- 3600 sg/h
- $\cdot$  1 x 10<sup>6</sup> uSv/Sv

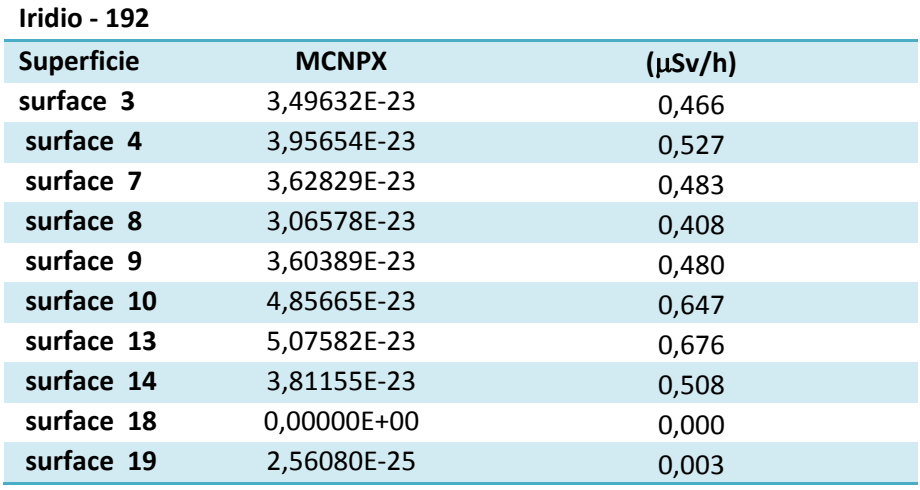

Obtendremos la tasa de dosis en cada superficie en  $\mu$ Sv/h

Como se puede observar todos valores están por debajo de los  $2.5 \mu Sv/h$  exigidos por la normativa de seguridad.

## **5.2. Cálculo de la dosis ambiental para una fuente de Co-60**

Si en un momento dado se decide cambiar la fuente radiactiva de Iridio-192 por una fuente radiactiva de Co-60, con la misma actividad de 100Ci, calcular la tasa de dosis en Sv/h en las superficies detectoras externas a los muros del búnker.

El Cobalto 60 cuando se desintegra emite 2 fotones con energías (MeV): 1.1773 y 1.332, y con probabilidades de emisión respectivas de: 0.999 y 1.000

#### **Código MCNPX, para la fuente de Cobalto**

```
C *** C<sub>060</sub> ***
  sdef pos=0 0 0 erg=d1 
  si1 L 1.1773 1.332 
  sp1 0.999 1.000
```
Haciendo el cálculo de forma similar al caso anterior 5.1, para el cálculo de la tasa de dosis en las superficies detectoras se utilizará en esta práctica, en el código del input, como salida la tally F2 (1/cm<sup>2</sup>) para fotones (p) que mide la fluencia sobre superficies.

#### **Código MCNPX, para la tally F2**

```
F2:p 3 4 7 8 9 10 13 14 18 19 $ tally on surfaces 3 4 7 8 9 10 13 14 18 19 
as ambiental dose
```
A su vez se aplicará un modificador con unidades  $Sv/cm<sup>2</sup>$  en base a las tablas de dosis de ICRP, para transformar la salida de la tally F2.

#### **Código MCNPX, para el modificador de la tally F2**

```
# de2 df2 
0.100E-01 0.769E-13
```
Siendo las unidades finales de los resultados de salida de MCNPX en Sv.

Si finalmente multiplicamos los datos de salida de MCNPX por:

- la actividad de la fuente: 100 Ci = 100 x 3,7 x 10<sup>10</sup> desintegraciones/segundo
- 3600 sg/h
- $\bullet$  1 x 10<sup>6</sup> uSv/Sv

Obtendremos la tasa de dosis en cada superficie en µSv/h

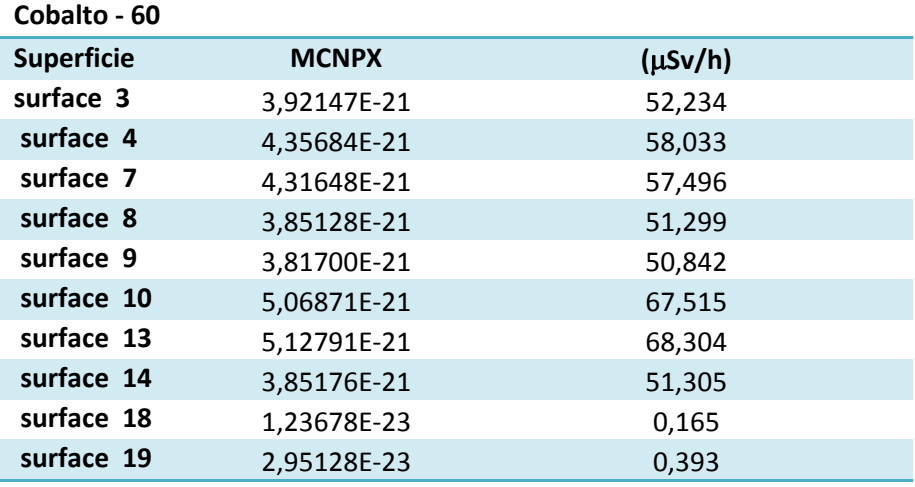

Como se puede observar se superan los  $2.5 \mu Sv/h$  exigidos por la normativa de seguridad, lo que implica que esta instalación no cumpliría la normativa y su apantallamiento no sería suficiente para contener una fuente de Cobalto-60 de 100Ci.

## **5.3. Solución al problema de radioprotección al cambiar la fuente**

Suponiendo que se tiene que adecuar la infraestructura del búnker para contener la fuente de Co-60 de 100Ci y cumplir con la normativa. Se propone a los alumnos que propongan una solución viable de apantallamiento sin modificar los muros de hormigón del búnker y comprobar los resultados MCNPX.

Una solución que implicaría no modificar la estructura del edificio sería apantallar los muros por el interior de la estancia con Plomo.

Como ejemplo se propone situar unas láminas de plomo de 6cm. Para su comprobación en MCNPX habrá que modificar la geometría de las superficies y celdas en el input de MCNP, y añadir el material correspondiente al plomo siendo válidos el resto de líneas del input utilizado en el caso 5.2.

### **Código MCNPX, para las celdas y superficies con apantallamiento con Pb**

C \*\*\*\*\*\*\*\*\*\*\*\*\*\*\*\*\*\*\*Block 1:CELL CARDS WITH PB WALL\*\*\*\*\*\*\*\*\*\*\*\*\*\*\*\*\*\* 1 1 -1.205E-03 15 -19 3 -4 9 -14 IMP:P=1 \$outside of the bunker,air 2 1 -1.205E-03 15 -19 7 -8 9 -14 IMP:P=1 \$outside of the bunker,air 3 1 -1.205E-03 15 -19 4 -7 13 -14 IMP:P=1 \$outside of the bunker,air 4 1 -1.205E-03 15 -19 4 -7 9 -10 IMP:P=1 \$outside of the bunker,air 5 2 -2.30 15 -17 4 -5 10 -13 IMP:P=1 \$wall of the bunker,concrete 6 2 -2.30 15 -17 6 -7 10 -13 IMP:P=1 \$wall of the bunker,concrete 7 2 -2.30 15 -17 5 -6 12 -13 IMP:P=1 \$wall of the bunker,concrete 8 2 -2.30 15 -17 5 -6 10 -11 IMP:P=1 \$wall of the bunker,concrete **51 3 -11.3500 16 -17 5 -51 11 -12 IMP:P=1 \$wall of the bunker,pb 61 3 -11.3500 16 -17 61 -6 11 -12 IMP:P=1 \$wall of the bunker,pb 71 3 -11.3500 16 -17 51 -61 11 -111 IMP:P=1 \$wall of the bunker,pb 81 3 -11.3500 16 -17 51 -61 112 -12 IMP:P=1 \$wall of the bunker,pb**  9 2 -2.30 15 -16 5 -6 11 -12 IMP:P=1 \$ground,concrete 10 2 -2.30 17 -18 4 -7 10 -13 IMP:P=1 \$roof,concrete 11 1 -1.205E-03 18 -19 4 -7 10 -13 IMP:P=1 \$outside bunker,left, air 12 1 -1.205E-03 16 -17 51 -61 111 -112 IMP:P=1 \$air inside bunker 100 0 -3:8:-9:14:-15:19 IMP:P=0 \$vacuum outside boundary C \*\*\*\*\*\*\*\*\*\*\*\*\*\*\*\*\*\*\*\*Block 2: surface cards\*\*\*\*\*\*\*\*\*\*\*\*\*\*\*\* C 1 PX 0 C 2 PY 0 3 PX -550 \$ limit left void-air 4 PX -450 \$ limit left air-concrete 5 PX -400 \$ limit left concrete-air (concrete-pb) **51 PX -394 \$ limit left pb-air 61 PX 394 \$ limit right air-pb**  6 PX 400 \$ limit right air-concrete (pb-concrete) 7 PX 450 \$ limit right concrete-air 8 PX 550 \$ limit right air-void 9 PY -550 \$ limit bottom void-air 10 PY -450 \$ limit bottom air-concrete 11 PY -400 \$ limit bottom concrete-air **111 PY -394 \$ limit bottom pb-air 112 PY 394 \$ limit up air-pb**  12 PY 400 \$ limit up air-concrete 13 PY 450 \$ limit up concrete-air 14 PY 550 \$ limit up air-void 15 PZ -300 \$ limit ground void-concrete 16 PZ -200 \$ limit ground concrete-air 17 PZ 200 \$ limit roof air-concrete 18 PZ 300 \$ limit roof concrete-air 19 PZ 500 \$ limit up roof air-void

#### **Código MCNPX, para el material de plomo**

C plomo densidad 11.35 g/cm3 m3 82000 -1.000000

Una vez hechas estas modificaciones en los apartados de geometría del input, se procede de forma idéntica a los casos anteriores, siendo las unidades finales de los resultados de salida de MCNPX en Sv.

Si finalmente multiplicamos los datos de salida de MCNPX por:

- la actividad de la fuente: 100 Ci = 100 x 3,7 x 10<sup>10</sup> desintegraciones/segundo
- 3600 sg/h
- $\bullet$  1 x 10<sup>6</sup>  $\mu$ Sv/Sv

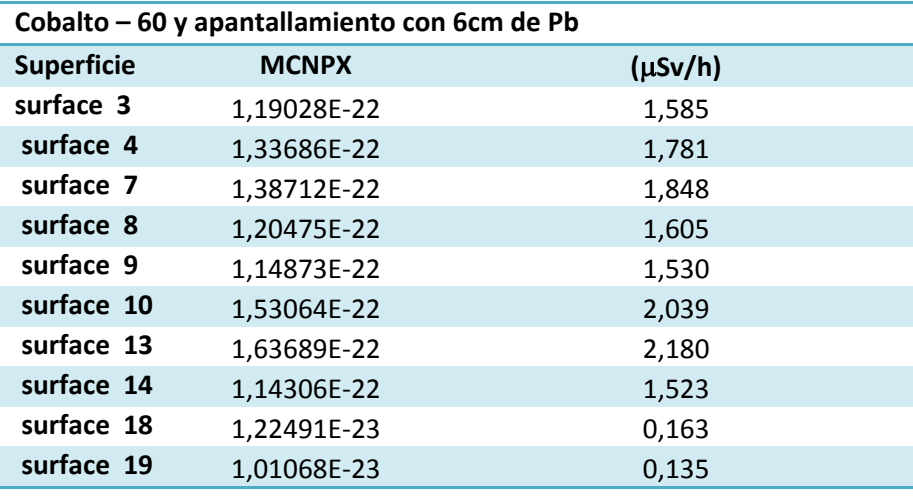

Obtendremos la tasa de dosis en cada superficie en  $\mu$ Sv/h

Como se puede observar se ha conseguido disminuir la tasa de dosis por debajo de los 2,5 uSv/h exigidos por la normativa de seguridad, lo que implica que esta instalación sí cumpliría la normativa para contener una fuente de Cobalto-60 de 100Ci sin necesidad de modificar la estructura del búnker.

# **6 REFERENCIAS**

[1] Burcham, W.E. (1973) "Nuclear Physics". Longman Group. 694 páginas.

[2] Pelowitz, Denise B., editor, (2011) "MCNPX™ USER'S MANUAL. Version 2.7.0" Los Alamos National Laboratory, 645 páginas. https://mcnp.lanl.gov/

[3] Shultis, J. K.; Faw, R. E. (2011) "An MCNP Primer". Dept. of Mechanical and Nuclear Engineering, Kansas State University. 45 páginas.

[4] Tapia Júdez, Oscar; Cuesta-López, Santiago. (2013) "Práctica de laboratorio virtual de técnicas de radioprotección" Poster, VII Jornadas de Innovación Docente de la Universidad de Burgos.

[5] Serrano-López, Roberto; Cuesta-López, Santiago; Tapia-Júdez, Oscar. (2013) IMPORTANCE OF 3D-VISUALIZATION FOR CONTENT UNDERSTANDING IN ENGINEERING COURSES WITHIN THE FRAMEWORK OF EHEA. IATED PUBLICATIONS. ICERI2013 Proceedings, p. 6905.

[6] Williams III, R. G.; Gesh, C. J.; Pagh, R. T. (2006) "Compendium of Material Composition Data for Radiation Transport Modeling". Pacific Northwest National Laboratory, US Department of Energy. 124 páginas

 [7] Cuesta-López, Santiago; Tapia Júdez; Oscar. (2013) "RESULTS OF PHOTON AND PARTICLE TRANSPORT IN SHIELDING CALCULATIONS FOR A 60CO GAMMA SOURCE & A 6 MEV BETATRON IN A BUNKER FOR A NDT FACILITY" (2013) Publicación Interna Universidad de Burgos. Contrato. Art. 83. RESEARCH INTERNAL REPORT: IPM-UBU/02/09-01-13/.

[8] FDS Team. "MCAM: CAD/Image-Based Modeling Program for Nuclear and Radiation System" Software. FDS Team. http://www.fds.org.cn/en/software/mcam\_1.asp

[9] Consejo Seguridad Nuclear (CSN). (1998) "Guía de Seguridad 5.14. Seguridad y protección radiológica de las instalaciones radiactivas de gammagrafía industrial." Consejo Seguridad Nuclear (CSN). 58 páginas.